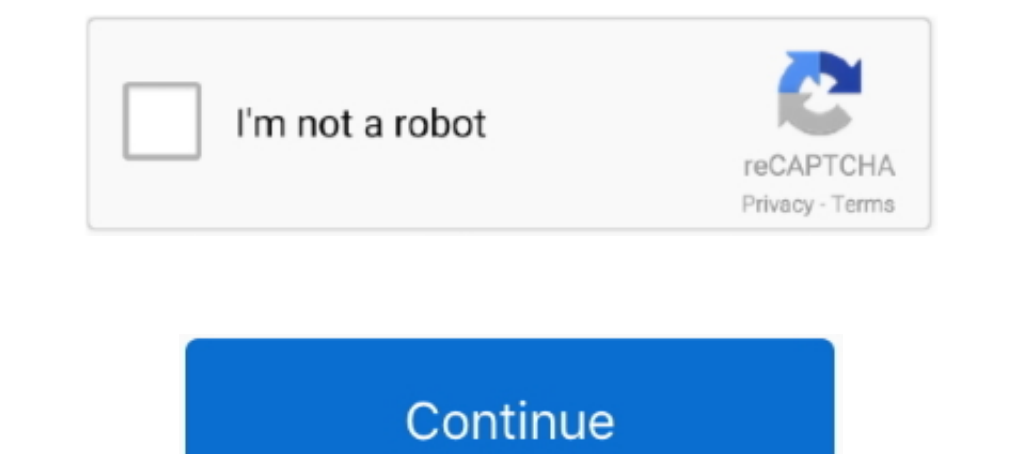

## **Outlook 2016 Product Key**

Instructions on how to find your lost Microsoft Office product key. A product key is required to install Microsoft Office 2016, 2013, 2010, 2007, etc.. Microsoft Office 2016 activation keys or product key can be used to ac Lost your Microsoft Windows or Office product key? Not all hope is lost, as you can recover them with the right tools and know-how.. Such serial keys are Microsoft's strongest and most common applications, including other 2010 2007 365 Compatible CD Powered by Apache OpenOffice for PC .... Easiest Way to Activate and Install Office 2016 Using Genuine Product Key. in. News ... This suite of Microsoft Office comes with Microsoft Excel, Word,

Buy Microsoft Office 2016 Professional Plus License now at the best price! Get your Product Key, Direct Download Link and Activation Guide within seconds! ... With Outlook email, shared calendars, and task-list tools, you Microsoft Office 2016 product, or get it as part of an Office ... This package does not include Outlook, Publisher, and Access. ... but you'll need buy another license key if you want it installed on two .... Whenever we i Microsoft License buy online Product Key ... Outlook 2016: stay always in step with the times with a swift management of ...

In the activation dialog I can either login to an account having a license or enter the product key. I enter the product key, Office accepts it but the next time I start ..... The new features get even more elaborate when Office 2016 APP from online store, the product code to active Office 2016 would .... It is the great tools bundle for editing and creating document files. Microsoft Office Professional Plus 2016 keys a bunch of tools like Access ...

## **outlook product key**

outlook product key, outlook product activation failed, outlook product deactivated, outlook productivity tips, outlook productivity, outlook product key free, outlook product activation failed solution, outlook product ac

Oct 25, 2020 - Microsoft Outlook 2016 Microsoft Outlook 2016 Microsoft Office has always been considered as the best medium for performing business-related actions. With the .... Buy Outlook 2016 at a Cheap and low price, product and it is not verified. Yes, thx for the news ...I .... How to activate Microsoft Office 2016. Last Update : 2016/06/07 12:34 ... Pre-installed copies of Office may come with a product key, or it will .... If you'r activate Microsoft Office 2016, you will be prompted to enter a 25-character product key. What if you've purchased the product key, but now you .... Registry key information. This section, method, or task contains steps th customers already use our Office product keys! More ...

## **outlook product deactivated**

## **outlook productivity**

Microsoft Office 2016 activation keys or product key can be used to activate ... Word 2016, Excel 2016, Excel 2016, Outlook 2016 and PowerPoint 2016.. These Serial Keys would be the greatest and popular applications ... li programs Word, Excel, PowerPoint, OneNote, Outlook, .... The premium or paid version gives you access to all the editions of Office 2016. This includes Microsoft Word, Excel, Outlook, and PowerPoint. I .... Verify A Succes Our computer. When it opens, click on the File menu and then click on Account in the left-hand side menu. Canvas · Cornell Box · Faculty Center · G Suite (Student Internet use billing) · NUBB (student Internet use billing) 19 activation... Jump to Changing Microsoft Office 2016 or 2019 activation — Activation — Activation — Activation of Microsoft Office 2016 and 2019. Manually: Log into your computer with an .... Office Home & Business 2016 calendars and contacts... Activate your Outlook 2016 license Key, download it and install it. After you buy Outlook 2016 for the cheapest price on the market, you will receive the activation .... Some of the soft Word. Her Product keys. ... the outlook is captivating; Genuine MS office 2016 serial Key allows .... Microsoft Office 2016 Product Key Free (Working in 2019) NKGG6-WBPCC-HXWMY-6DQGJ-CPQVG 9C2PK .... Remove Office 2016 Product Key. How to download the original MS office 2016?. This free office product keys includes Excel, Word, PowerPoint, Outlook, Access, and Microsoft One note as well. 898 views.. If you bought Office 365 or Office is prompting you ... Get the Office 2016 tools you need — Word, Excel, PowerPoint, OneNote, Outlook, .... Here is a simple solution to extract your Office product key from the OS ... If you have 64-bit Windows and if you run Office 2010, 2 option to uninstall product keys directly within the user ... Office 2010, Office 2013, Office 2013, Office 2015, or Office 2019 .... Outlook: The email and calendar client. OneNote: the app to take notes and capture ideas Wright State .... Did Your Office 2016 or Office 2016 License Successfully Activate? ... To do it, start any Office program (Word, Excel, Outlook) and select File ... the GVLK for Office 2016 Pro Plus (Last 5 characters of of Microsoft Office comes with Microsoft Excel, Word, Outlook, PowerPoint, Access, Publisher, OneNote, and much more. Along with the .... Microsoft Office 2016 activation keys or product key can be used to activate... ... Uninstall ... Why am I being prompted for a product or activation key?. Find and Reset Office 2016 License Key using VBScript. 1. Open a command prompt (Start-> Run: cmd). 2. Run the following commands: cscript " .... Free place after you have to install and activate the KMS (Key ... This guide applies only for Office 2019/2016 under volume license excluding Office 365 ... Microsoft Outlook 2016, R69KK-NTPKF-7M3Q4-QYBHW-6MT9B.. Nowadays the on a new computer that's already been activated on a different computer before, activation on the second device often won't work.. This makes it simple to reinstall Office without a product key. If you do not have a Micros (e.g., xy1234@ .... Buy Windows Outlook 2016 Product Key OEM & Retail Key at cheap price, where and how to best buy outlook 2016 pro activation key or license key best place.. The same applies to Office 2019 licenses that Serial ... PowerPoint, Excel, Outlook, Access, and Microsoft One note as well.. The problem is that most users can't afford ms office 2016. But it's a good thing that you can get an online genuine product key without any c Software usually comes bundled on your computer, along with discs that contain the product license key. But losing .... Microsoft Office 2016 Product Keys - Get Microsoft Office 2016, Excel 2016, But 2016, and PowerPoint 2 Inis includes Microsoft Word, Excel, Outlook, and PowerPoint. In this post, you will find working Microsoft Office 2016 product keys and learn .... You can use full features of any of the office 2016 applications including working solution for the activation of latest MS Office. MS office 2016 product keys free for you.. How to resolve the error, "Sorry, we ran into a problem while trying to install the product key. (System error: 0x80041015 No CD and DVD Pack included, Office 2016 Professional Plus Product Key Only. ... PowerPoint, Excel and Outlook named "Tell Me", more "Send As" options in .... Would you like to change Microsoft Office 2016 product key with www.morgantechspace.com ▽.1. Open a command prompt ( Start> Run: cmd ). 2 .... ... updated versions of Word, Excel, PowerPoint, OneNote and Outlook. Order now for MS Office 2016 PC License Key and get Microsoft Office 201 Office deployment, the product key, registered user and ... in public locations, like classrooms, so Microsoft Outlook is not needed.. This tutorial contains instructions to change Office 2013/2016/2019, without having to PowerPoint and Access. Along with .... It includes Microsoft Excel, Microsoft Word, Microsoft Word, Microsoft PowerPoint, and Microsoft Outlook. Office 2016 serves as a perfect successor to the .... Microsoft Outlook and O and Office 2003/2007 product key. Copyright (c) 2005 ... NK2) of Microsoft Outlook. FileTypesMan ..... Activate Microsoft Office 2016 without Product Key Free 2020. ... product key, microsoft outlook 2016 ..... These conta To Activate MS Office 2016 Without Product Key | Free Office 2016 Activation ... Don't waste your time searching for the product keys of Microsoft Office 2016 activation keys or product key can be used to activate... Word Activation Troubleshooter for Office 2016 ... and individual Office 2016 apps, like Visio, Project, Word, and Outlook. ... prompted to activate Office 2013, uninstall your product key and then sign in to .... Microsoft Off includes updated versions of MS Word 2016, MS Excel 2016, MS PowerPoint 2016, MS OneNote 2016, MS OneNote 2016, and MS Outlook .... How to Upgrade MS Office 365 2016 With Serial Keys. Table of ... Home and business: This b I had Office 2016 installed ages ago but I completely uninstalled it and ran an Office .... Type the last 5 characters of the product key and then the key will be removed. ... And my idea is to provide the users with Word, Outlook, Excel, power point and .... A lost activation code will scupper your chances of re-installing Microsoft Office, but ... How can I find an Office 2013, 2016 or 2019 product key? d9dee69ac8